## **Classe IVB Informatica**

## **Esercitazione 15 gennaio 2010 Confronto tra due date**

Utilizzando le funzioni per la verifica della validità di una data realizzate nell'esercitazione dell'8 gennaio 2010, codificare in C++ il diagramma di flusso sotto disegnato.

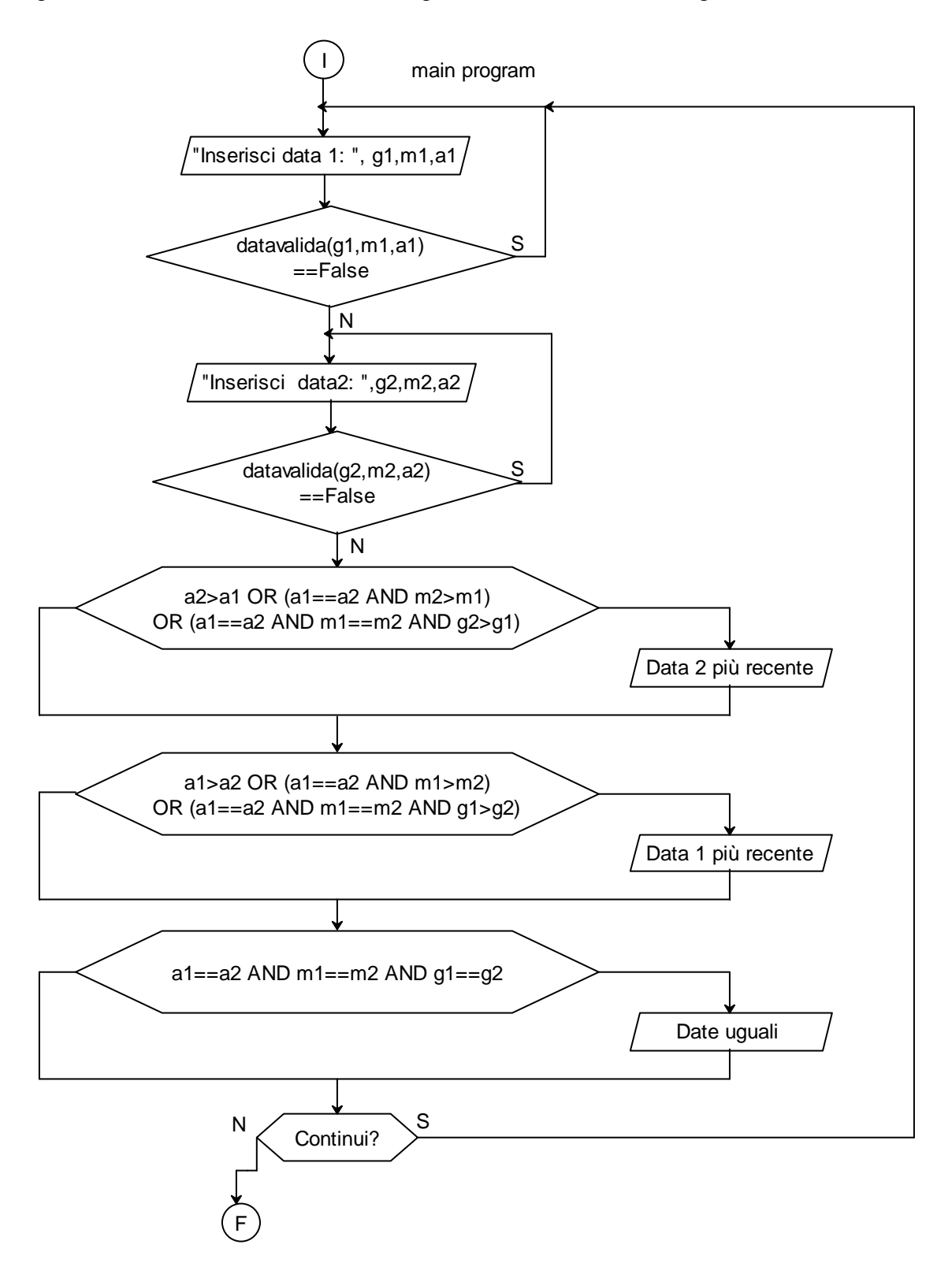

```
#include<iostream> 
using namespace std; 
int g1,m1,a1,g2,m2,a2; 
char risposta='s'; 
bool bisestile(int aa) 
\frac{7}{8} bisestile se divisibile x 400 oppure divisibile x 4 ma non x 100 \frac{1}{7}if(aa%400==0 || (aa%4==0 && aa%100!=0))
    {return true;} 
  else 
    {return false;} 
} 
int giornimese(int aa,int mm) 
{ switch (mm) 
  { 
   case 2: 
      if (bisestile(aa)==true) 
            {return 29;} 
      else 
            {return 28;} 
   case 4: 
   case 6: 
   case 9: 
   case 11: 
      return 30; 
   default: return 31; 
  } 
} 
bool datavalida(int gg,int mm,int aa) 
{if (aa>=1900 && aa<2020 && mm>0 && mm<13 && gg>0 && 
gg<=giornimese(aa,mm)) 
    {return true;} 
 else 
    {return false;} 
} 
int main() 
{ while (risposta=='s' || risposta=='S') /* loop igenerale*/ 
 \{ system("cls");
     cout<<"Gestione date Classe IVBI 15 gennaio 2010\n"; 
     do 
         { cout<<"\n\tInserimento Data 1"; 
            cout<<"\n\tGiorno: ";
            cin>>g1; cout<<"\tMese: "; 
            cin>m1; cout<<"\tAnno: "; 
             cin>a1;
        \} while (datavalida(g1,m1,a1)==false);
    do 
         { cout<<"\n\tInserimento Data 2"; 
            cout<<"\n\tGiorno: ";
             cin>>g2; 
              cout<<"\tMese: "; 
            cin>m2;
```

```
cout<<"\tAnno: ";
          cin>>a2; 
      } while (datavalida(g2,m2,a2)==false);
  if(a2>a1 ||(a1==a2 && m2>m1) || (a1==a2 && m1==m2 &&g2>g1)) 
        {cout < "n\nu\nto>} if(a1>a2 ||(a1==a2 && m1>m2) || (a1==a2 && m1==m2 &&g1>g2)) 
         {cout<<"\n\n\t\tDATA 1 PIU' RECENTE!";} 
  if(a1==a2 && m1==m2 && g1==g2)
         {cout<<"\n\n\t\tDATE UGUALI!";} 
 cout<<"\n\n\tContinui?";
  cin>>risposta; 
 } /* chiude while(risposta....*/
```
 $\}$  /\* chiude main()\*/